SAMAROAND VILOYATI MCHJ SHAKLIDAGI **JAVLON AUDIT SERVIS** AUDITORI IK TASHKILOTI

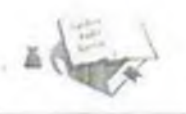

АУЛИТОРСКАЯ ОРГАНИЗАЦИЯ. B **OOPME OOO** "JAVLON AUDIT SERVIS" САМАРКАНДСКОЙ ОБЛАСТИ.

#### ИЖОБИЙ АУДИТОРЛИК ХУЛОСАСИ.

"Мен (биз), Узбекиетон Республикаев Молия Вазирлигинин 2008-йил 22апредда № 00579-ракамли аудитордик фаодиятини амалга оницринг тутрисида берилган Анцензия асосида фаодият торитаеттан Самарканд нахар Рудакий кучаси. 140-уй 18-хонадонда жойлашган. хисоб раками 20208000504314106001. Самарканд вилоят ОАТБ «Агро банк», МФО 00279, ИНН: 204897972, ОКОНХ: 84400, МСЫ-«Javlon audit servis» аудитордик таникидотний Узбекистой Республикаей Молия Вазирлигипинг 2012-ийл 24-июлда берилган № 04394 ракамли аудитор малака сертификатина на булган аудитор Пуриддинова Шахноза Тоировна 2019 йн. (01 мартда узаро тузилган №01/03-19-сонли шартномага асосан-

#### «JUMA ELEVATORI» акциядордик жамиятининг

2018 йн.: 01 январдан 2018 йн.: 31 декабрга кадар булган давр учун модиявий хисоботнии аудитордик текцирувидан утказдим.

Аудиторлик текинирувиданутказиладитан молиявий уисоботнинг тайёрланний ва хаккоипйдиги учун-

#### «JUMA FLEVATORI» акциядорлик жамнятичниг

рахбарияти жавобгар хисобланади. Аудиторлик танкилоги мазкур молиявий хисобот буйича уз худосаен учун жавоб беради.

Биз аудитордик текцирувниц АФМАга мувофик утказдик. Унибу андозаларонз фойдаланувчиларни модиявий хнеобот жиллий бузнанипларга эга эмаслигига старлича инцонч билан таъмпиланнимиз кераклигини такозо этали. Аудиторлик текіннруви хаккониндикин ва молиявий хисооот хам-та бошка молиявий ахборотнинг қонун хужжатдарига, шунингдек молиявий-хужалик фаолиятинин хакикий холатига мувофиклитнин баходанна асосланади. Биз томонимиздан утказилган аудиторлик текшируви фикрии ифодалангучун етарлича асослар берадидеб хисоблаймиз

Бизниці фикримизча, хужалик юритувчи субъект.

#### **ALMA FLEVATORI**» акциядор, пис жамиятивни

молиявий хнеоботи унинг модиявий ахволини хакконий акс эттиради ва мазкурхужалик юритувчи субъект амалга опициан молиявий ва хужалик операциялари Узбекистон Республикаен конун хужжатларининг талаоларига мувофик келади.

MChJ «Javlon audit servis» аудиторликташкилоти лиректори:

11-март 2019 йн.).

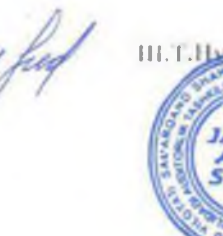

GRA.

### Аудиторское заключение *Руководству и акционерам AQ «JUMA ELEVATORI»*

Мы провели аудит прилагаемой финансовой отчетности AO «JUMA ELEVATORI», состоящей из отчета о финансовом положении по состоянию на 31 декабря 2018 года и отчетов о прибылях и убытках, изменениях в капитале и движении денежных средств за 2018 год, а также примечаний, состоящих из краткого обзора основных положений учетной политики и прочей пояснительной информации.

### Ответственность руководства АО за финансовую отчетность

Руководство АО несет ответственность за составление и достоверность указанной финансовой отчетности в соответствии с Международными стандартами финансовой отчетности и за систему внутреннего контроля, которую руководство считает необходимой для составления финансовой отчетности, не содержащей существенных искажений вследствие педобросовестных действий или ошибок.

### Ответственность аудитора

Наша ответственность заключается в выражении мнения о достоверности данной финансовой отчетности на основе проведенного нами аудита. Мы провелиаудит в соответствии с национальными стандартами аудиторской деятельности Республики Узбекистан и Международными стандартами аудита. Данные стандарты требуют соблюдения применимых этических норм, а также планирования и проведения аудита таким образом, чтобы получить достаточную уверенность в том. что финансовая отчетность не содержит существенных искажений.

Аудит включает проведение процедур, направленных на получение аудигорских доказательств, подлверждающих числовые показатели в финансовой отчетности и раскрытие в ней информации. Выбор процедур зависит от профессионального суждения аудитора, включая оценку рисков существенного некажения финансовой отчетности вследствие недобросовестных действий или опибок. В процессе оценки этих рисков аудитор рассматривает систему внутреннего контроля за составлением и достоверностью финансовой отчетности, чтобы разработать аудиторские процедуры. соответствующие обстоятельствам, но не с целью выражения мнения об эффективности системы внутреннего контроля. Аудиг также включает оценку надлежащего характера применяемой учетной политики и обоснованности бухгалтерских оценок, сделанных руководством аудируемого лица, а также оценку представления финансовой отчетности в целом.

Мы нолагаем, что полученные нами аудиторские доказательства дают достаточные и надлежащие основания для выражения нашего мнения о достоверности данной финансовой отчетности.

#### Мнение

По нашему мнению, финансовая отчетность достоверно отражает во всех существенных аспектах финансовое положение AO «JUMA ELEVATORI» по состоянию на 31 декабря 2018 года, а также его финансовые результаты и движение денежных средств за 2018 год в соответствии с национальными и международными стандартами финансовой отчетности

Директор аудиторской организации «JAVLON AUDIT SERVIS» 13.03.2019 год

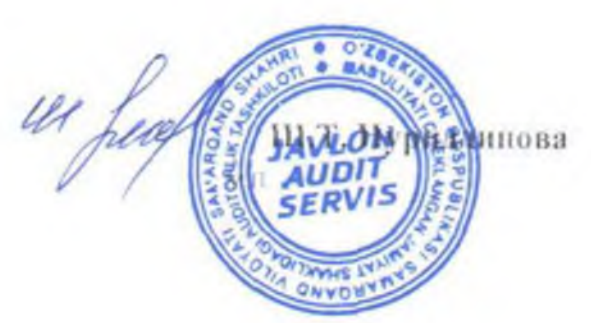

3

## Отчет о прибылях и убытках и о совокупном доходе-За годы, закончивщие 31 декабря-

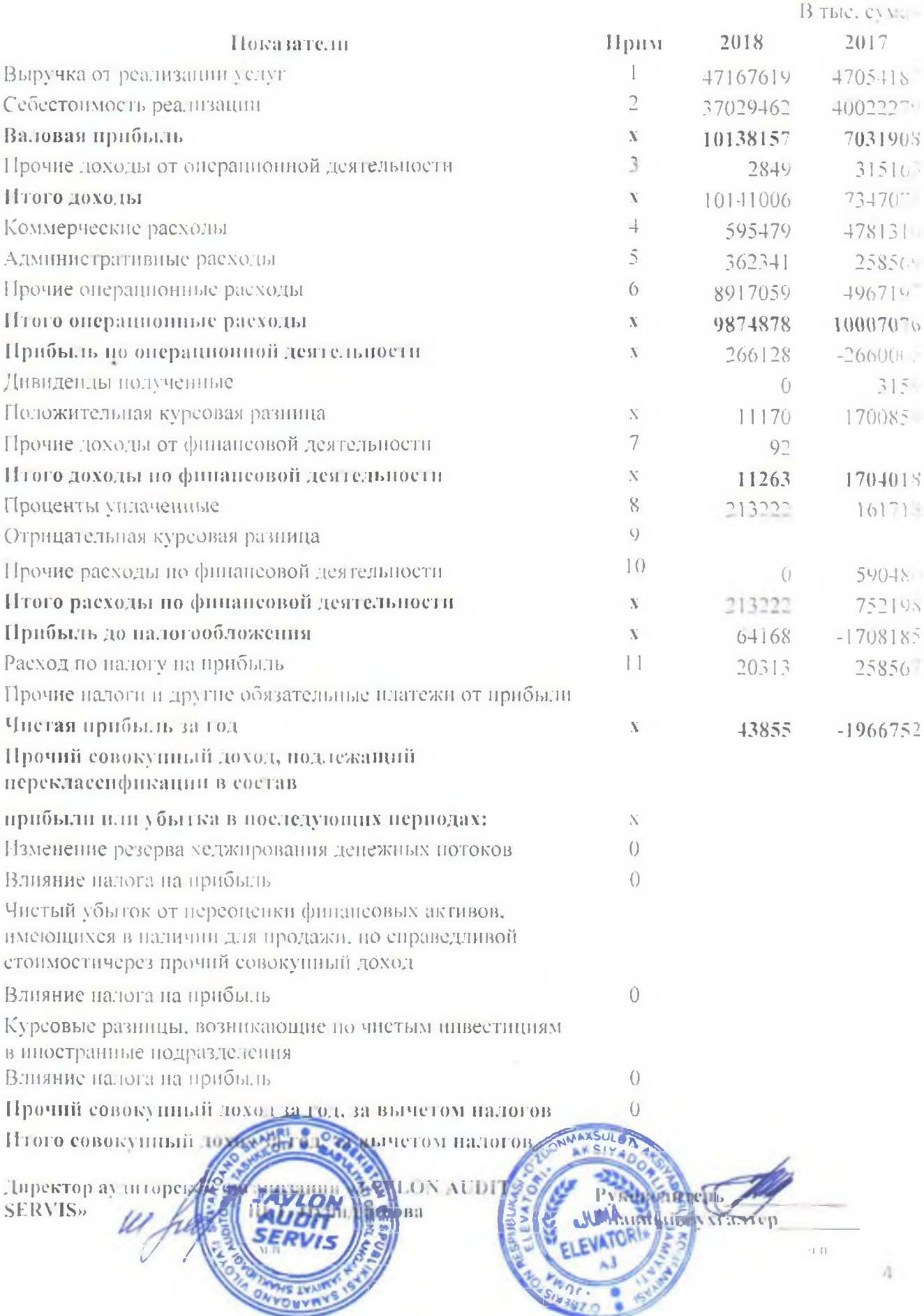

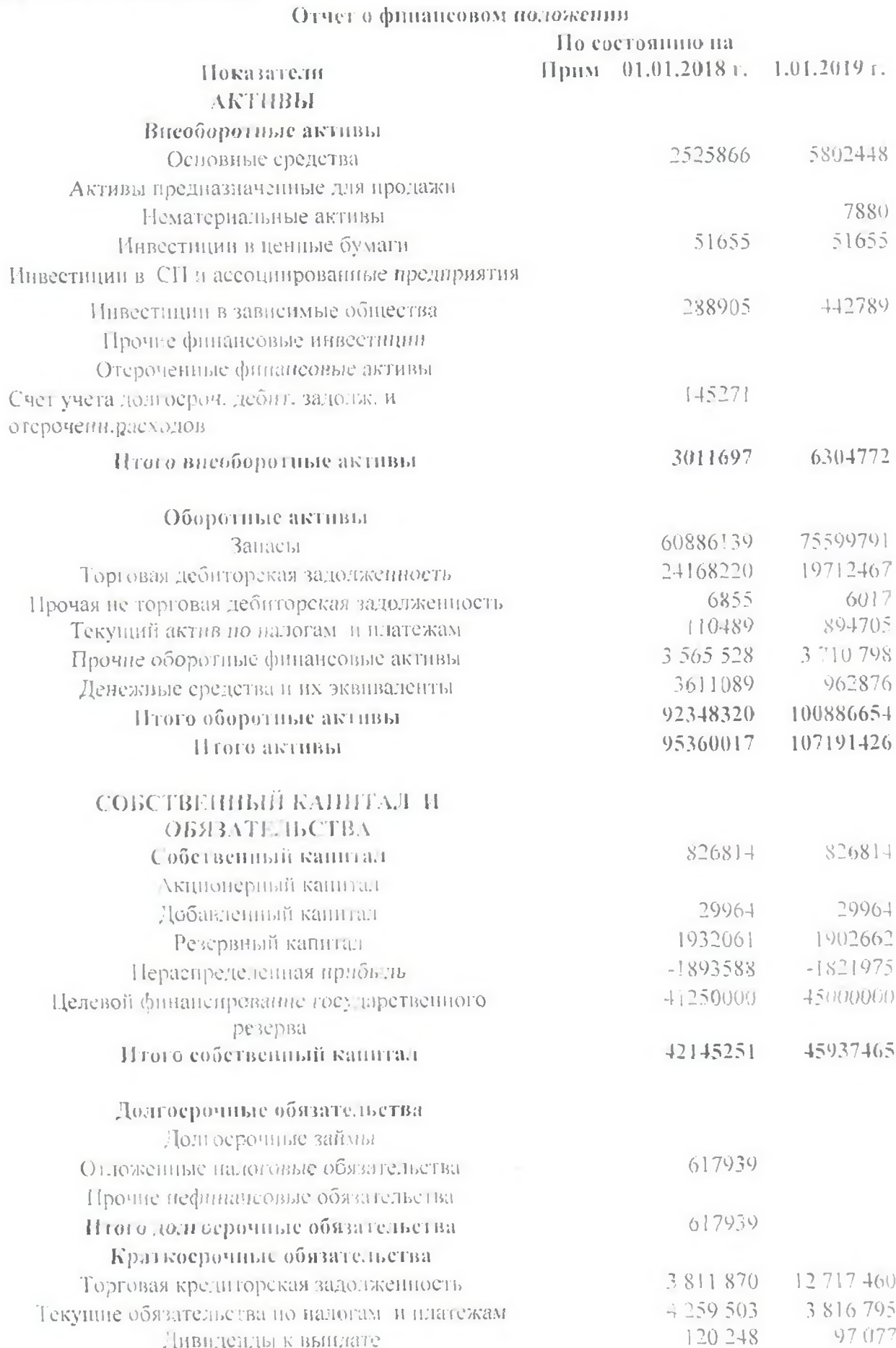

Дивиденды к вышлате

97.077

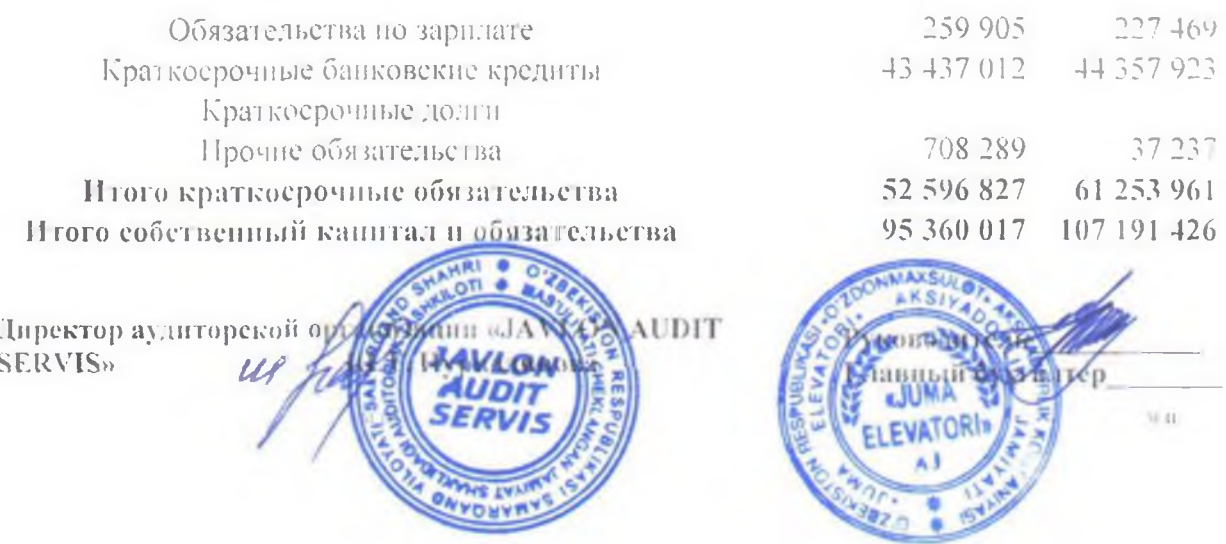

# Отчет об изменениях в собственном канитале-

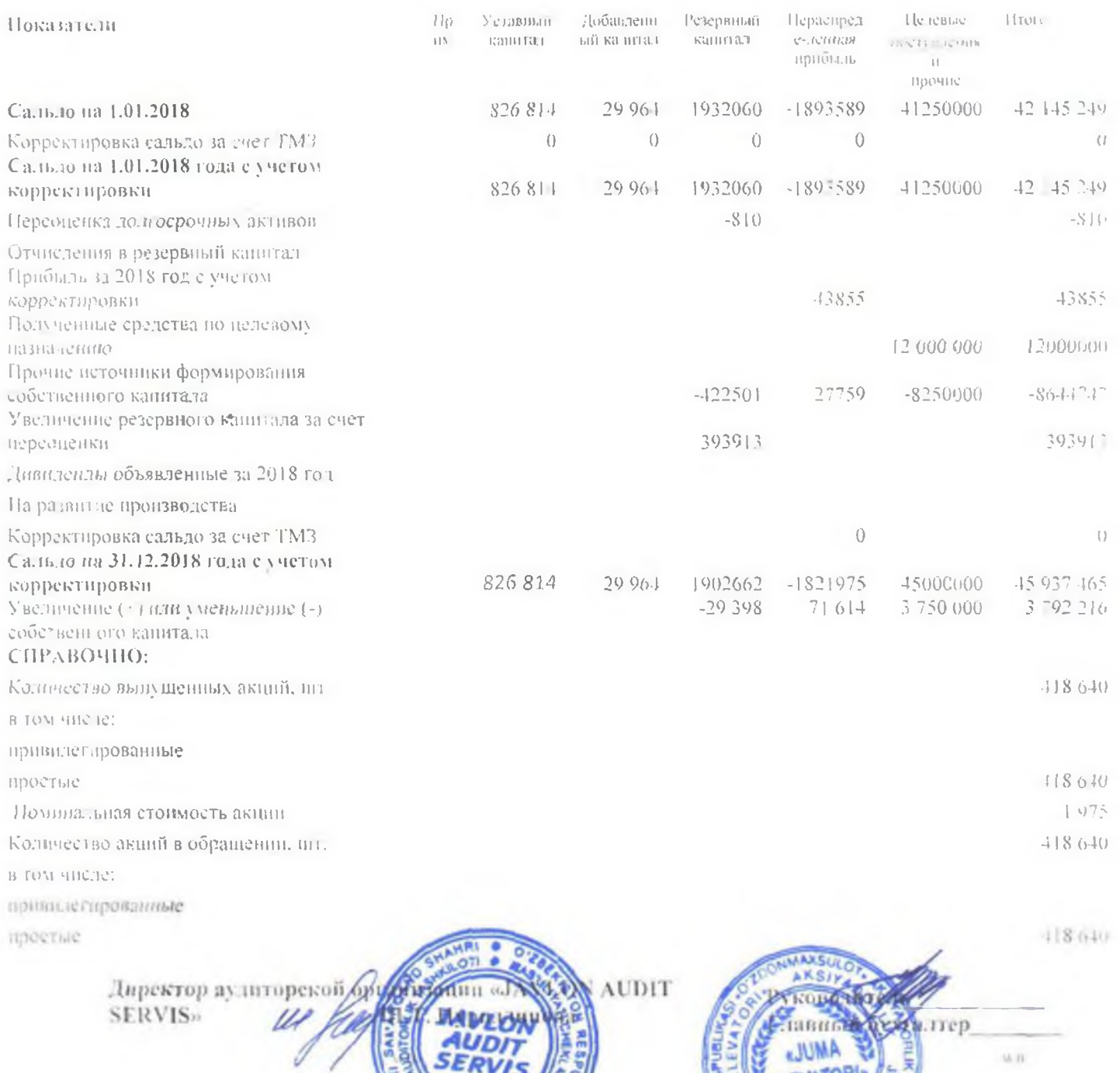

**ONYONYNY** 

 $\gamma$ 

### Отчет о денежных потоках

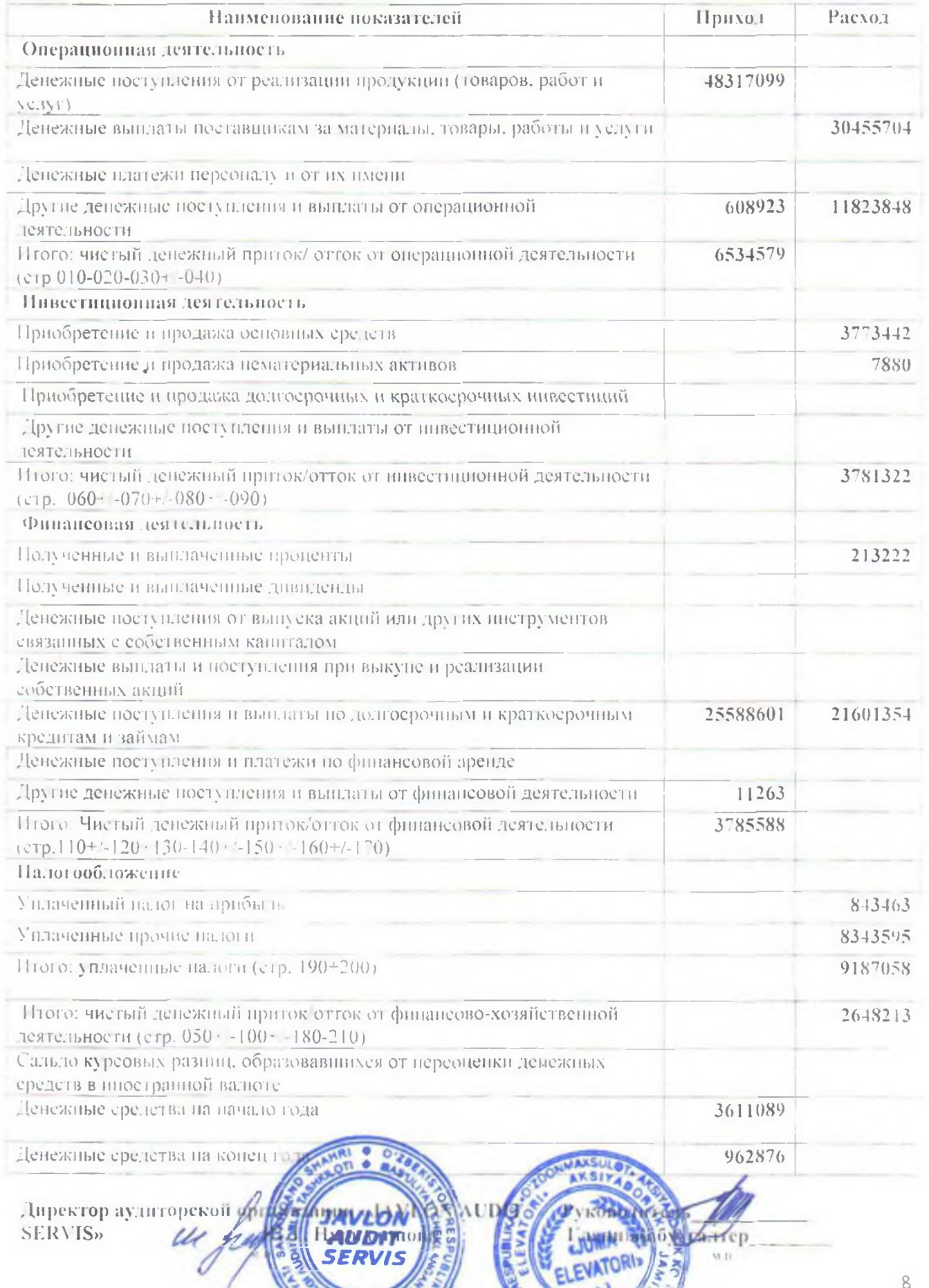

**ONADRAL** 

iz.o